## **Présentation des révisions**

Je réalise un jeu simple pour réviser :

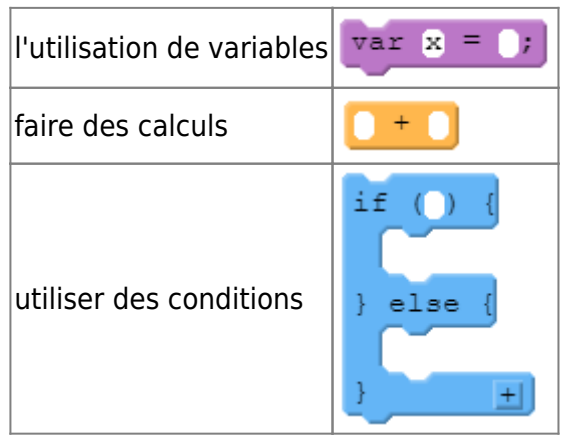

Dans ce jeu j'ai un personnage qui **doit s'équiper** pour un long voyage :

- il doit choisir ce qu'il emmène avec lui,
- **sans en prendre trop** car il sera alors trop lourdement chargé,
- dès qu'il a le **bon poids** d'équipements il peut passer au **niveau suivant**.

[Voici un exemple de l'écran du premier niveau :](https://siocours.lycees.nouvelle-aquitaine.pro/lib/exe/detail.php/icn/aventure_01.png?id=icn%3Arevision_00)

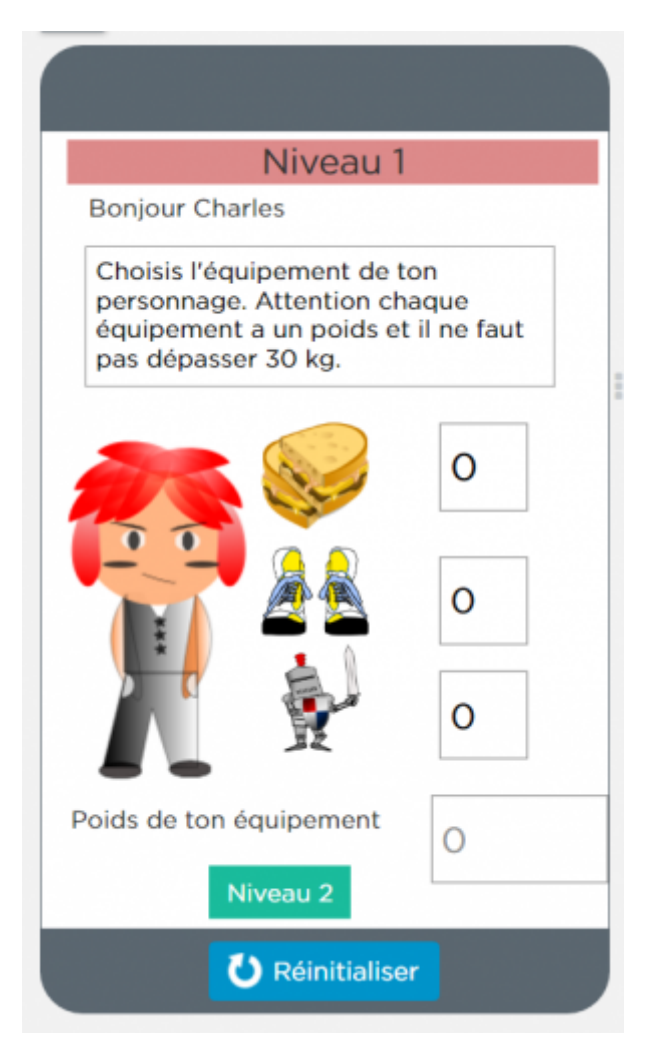

## **Retour à l'activité : révisions**

[Activité Code.org : Révisions](https://siocours.lycees.nouvelle-aquitaine.pro/doku.php/icn/revision)

From: <https://siocours.lycees.nouvelle-aquitaine.pro/>- **Les cours du BTS SIO**

Permanent link: **[https://siocours.lycees.nouvelle-aquitaine.pro/doku.php/icn/revision\\_00](https://siocours.lycees.nouvelle-aquitaine.pro/doku.php/icn/revision_00)**

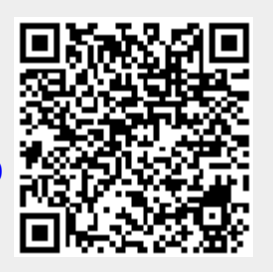

Last update: **2016/11/07 11:08**